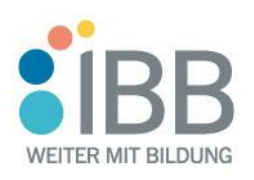

# **Auszug aus unserem Kursportfolio**

Weiterbildungsangebote in Teilzeit

<span id="page-0-0"></span>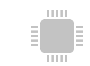

# **EDV-Grundlagen / IT / Programmierung**

- Browser und Microsoft<sup>®</sup> Outlook: Online-Grundlagen (ICDL) Start: 08.05. | **94 Wo.**
- [Computer und Online Essentials \(ICDL\)](https://www.ibb.com/weiterbildung/icdl-computer-und-online-essentials) Start: 05.06. | **8 Wo.**
- [ICDL Workforce: Basis-Computerführerschein](https://www.ibb.com/weiterbildung/icdl-workforce-base-basis-computerfuehrerschein) Start: 05.06. | **920 Wo.**
- [Microsoft® Excel: Tabellenkalkulation \(ICDL\)](https://www.ibb.com/weiterbildung/microsoft-excel-icdl-tabellenkalkulation) Start: 08.05. | **94 Wo..**
- [Microsoft® PowerPoint: Präsentationen \(ICDL\)](https://www.ibb.com/weiterbildung/microsoft-powerpoint-icdl-praesentationen) Start: 05.06. | **94 Wo.**
- Microsoft<sup>®</sup> Windows & PC: Computer Grundlagen (ICDL) Start: 08.05. | **94 Wo.**
- Microsoft<sup>®</sup> Word: Textverarbeitung (ICDL) Start: 08.05. | **94 Wo.**
- Online-Grundlagen [Computerkurs für berufliche Anwender](https://www.ibb.com/weiterbildung/online-grundlagen-computerkurs-fuer-berufliche-anwender-browser-und-microsoft-outlook) Start: 08.05. | **94 Wo.**
- [Oracle® Advanced PL/SQL Advanced Developer OCP](https://www.ibb.com/weiterbildung/oracler-plsql-advanced-developer-ocp) Start: wöchentlich | 910 Wo.
- [Oracle® Advanced PL/SQL](https://www.ibb.com/weiterbildung/oracler-advanced-plsql) Start: wöchentlich | 910 Wo.
- [Oracle® PL/SQL Grundlagen](https://www.ibb.com/weiterbildung/oracle-plsql-grundlagen) Start: wöchentlich | 910 Wo.
- Oracle® SOL OCA Start: wöchentlich | 910 Wo.
- [SQL: Grundlagen & Datenbankdesign](https://www.ibb.com/weiterbildung/sql-grundlagen-und-datenbankdesign) Start: wöchentlich | **8 Wo.**
- [Tabellenkalkulation mit MS Excel](https://www.ibb.com/weiterbildung/tabellenkalkulation-mit-ms-excel-grundlagen)  Grundlagen Start: 08.05. | **94 Wo.**
- [Textverarbeitung mit MS Word](https://www.ibb.com/weiterbildung/textverarbeitung-mit-ms-word-grundlagen)  Grundlagen Start: 08.05. | **94 Wo.**

# **Schnellzugriff**

Per Mausklick direkt zum Fachbereich

[So erreichen Sie uns!](#page-5-0) Ihre direkten Ansprechpartner\*innen

[EDV / IT / Programmierung](#page-0-0) (z. B. SAP®-Kompetenzpass, Buchhaltung)

[Sprachen](#page-1-0) (z. B. Betreuungskraft, Praxismanagement)

[Kaufmännisches / ERP / SAP](#page-2-0) (z. B. Lagerlogistik, SPS, Schutz/Sicherheit)

[Medizin / Pflege / Soziales](#page-3-0) (z. B. Arbeiten 4.0, SCRUM, IT-Methoden)

[Management & Personal](#page-5-1) (z. B. AEVO, QM, Personalmanagement)

Marketing & Medien (z. B. Adobe®, Online Marketing, Vertrieb)

**Jetzt neu:** Noch mehr Flexibilität dank unserer Teilzeit-Kurse im Abendbereich (siehe "#"). Weitere Infos auch online, einfach [hier klicken!](https://www.ibb.com/fileadmin/uploads/IBB-Weiterbildung-in-Teilzeit-Nachmittagskurse.pdf)

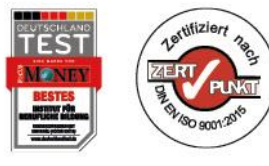

**Kontakt** 0800 70 50 000 [www.ibb.com](http://www.ibb.com/)

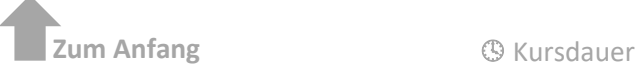

**Seite 1 von 6**

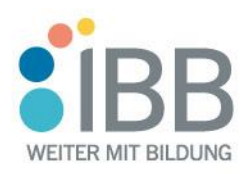

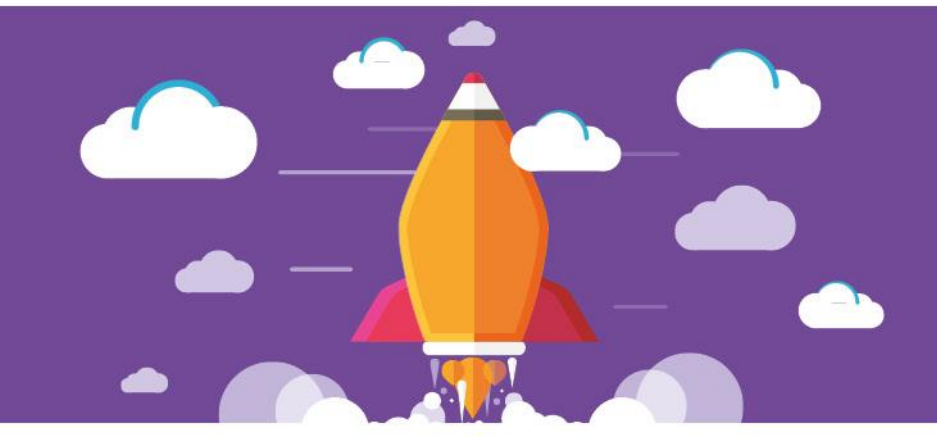

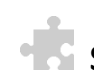

## <span id="page-1-0"></span> **Sprachen**

- Berufsbezogenes Deutsch [Mittelstufe I im kaufmännischen](https://www.ibb.com/weiterbildung/berufsbezogenes-deutsch-mittelstufe-i-im-kaufmaennischen-bereich-b11)  [Bereich \(B1.1\)](https://www.ibb.com/weiterbildung/berufsbezogenes-deutsch-mittelstufe-i-im-kaufmaennischen-bereich-b11) Start: 22.05. | **8 Wo.**
- Berufsbezogenes Deutsch [Mittelstufe II im kaufmännischen](https://www.ibb.com/weiterbildung/berufsbezogenes-deutsch-mittelstufe-ii-im-kaufmaennischen-bereich-b12)  [Bereich \(B1.2\)](https://www.ibb.com/weiterbildung/berufsbezogenes-deutsch-mittelstufe-ii-im-kaufmaennischen-bereich-b12) Start: 22.05. | **8 Wo.**
- [Berufsbezogenes Deutsch für Beruf und Karriere -](https://www.ibb.com/weiterbildung/berufsbezogenes-deutsch-fuer-beruf-und-karriere-aufbaukurs-i-im-kaufmaennischen-bereich-b21) [Aufbaukurs I im kaufmännischen Bereich \(B2.1\)](https://www.ibb.com/weiterbildung/berufsbezogenes-deutsch-fuer-beruf-und-karriere-aufbaukurs-i-im-kaufmaennischen-bereich-b21) Start: 22.05. | **8 Wo.**
- [Berufsbezogenes Deutsch für Beruf und Karriere -](https://www.ibb.com/weiterbildung/berufsbezogenes-deutsch-fuer-beruf-und-karriere-aufbaukurs-ii-im-kaufmaennischen-bereich-b22) [Aufbaukurs II im kaufmännischen Bereich \(B2.2\)](https://www.ibb.com/weiterbildung/berufsbezogenes-deutsch-fuer-beruf-und-karriere-aufbaukurs-ii-im-kaufmaennischen-bereich-b22) Start: 22.05. | **8 Wo.**
- [Deutsch für Beruf & Karriere \(z. B. Aufbaukurs I und II\)](https://www.ibb.com/weiterbildung/berufsbezogenes-deutsch-fuer-beruf-und-karriere-aufbaukurs-i-im-kaufmaennischen-bereich) Start: 22.05. | **8 Wo.**
- Englisch für den Beruf [Beginner A1 mit Vorkenntnissen](https://www.ibb.com/weiterbildung/englisch-fuer-den-beruf-beginner-a1-mit-vorkenntnissen) Start: 05.06. | **8 Wo.**
- [Englisch für den Beruf: Beginner A1 ohne Vorkenntnisse](https://www.ibb.com/weiterbildung/englisch-fuer-den-beruf-beginner-a1-ohne-vorkenntnisse) Start: 05.06. | **8 Wo.**
- [Fit für Deutsch \(Vorbereitungskurs Mittelstufe\) -](https://www.ibb.com/weiterbildung/fit-fuer-deutsch-vorbereitungskurs-mittelstufe-berufsbezogenes-deutsch-fuer-den-kaufmaennischen-bereich-a22) [Berufsbezogenes Deutsch f. d. kaufmännischen Bereich \(A2.2\)](https://www.ibb.com/weiterbildung/fit-fuer-deutsch-vorbereitungskurs-mittelstufe-berufsbezogenes-deutsch-fuer-den-kaufmaennischen-bereich-a22) Start: 22.05. | **916 Wo.**
- [Fortgeschrittenes berufsbezogenes Deutsch, Aufbaukurs für](https://www.ibb.com/weiterbildung/fortgeschrittenes-berufsbezogenes-deutsch-aufbaukurs-fuer-den-kaufmaennischen-bereich-c12)  [den kaufmännischen Bereich \(C1.2\)](https://www.ibb.com/weiterbildung/fortgeschrittenes-berufsbezogenes-deutsch-aufbaukurs-fuer-den-kaufmaennischen-bereich-c12) Start: 11.09. | **916 Wo.**
- [Fortgeschrittenes berufsbezogenes Deutsch, Basics für den](https://www.ibb.com/weiterbildung/fortgeschrittenes-berufsbezogenes-deutsch-basics-fuer-den-kaufmaennischen-bereich-c11)  [kaufmännischen Bereich \(C1.1\)](https://www.ibb.com/weiterbildung/fortgeschrittenes-berufsbezogenes-deutsch-basics-fuer-den-kaufmaennischen-bereich-c11) Start: 22.05. | **8 Wo.**
- Wirtschaftsenglisch [Advanced Business English B2.2](https://www.ibb.com/weiterbildung/wirtschaftsenglisch-advanced-business-english-b22) Start: 20.03. : 27.03. | **8 Wo.**
- Wirtschaftsenglisch [Business English proficiency C1](https://www.ibb.com/weiterbildung/wirtschaftsenglisch-business-english-proficiency-c1) Start: 17.04. ; 24.04. | **8 Wo.**
- [Wirtschaftsenglisch -](https://www.ibb.com/weiterbildung/wirtschaftsenglisch-elementary-a21) Elementary A2.1 Start: 17.04. ; 24.04. | **8 Wo.**

### **Unsere Teilzeitangebote**

- **Feste Lernzeiten** Montag bis Freitag jeweils von 08.00 Uhr bis 12.30 Uhr oder von 16.15 Uhr bis 19.30 Uhr (siehe "#")
- **Lernen@home möglich** Teilnahme am Unterricht von Zuhause aus möglich (Equipment wird gestellt)
- **Virtuelle Nachhilfe** Wissen gezielt auffrischen bei verpassten Schulungen, z. B. wegen Care-Aufgaben
- **Individuelle Angebote** Gemeinsam finden wir auch noch flexiblere Lösungen!

### **Zu jeder Zeit verlässlich**

- $\times$  100% digital
- **100%** Live-Unterricht
- $\times$  100% sicher und datenschutzkonform
- **100%** persönliche Beratung z. B. vor Ort, per VideoChat oder Telefon

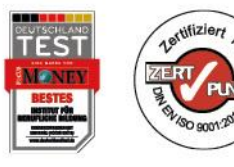

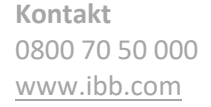

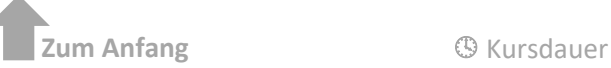

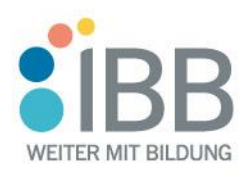

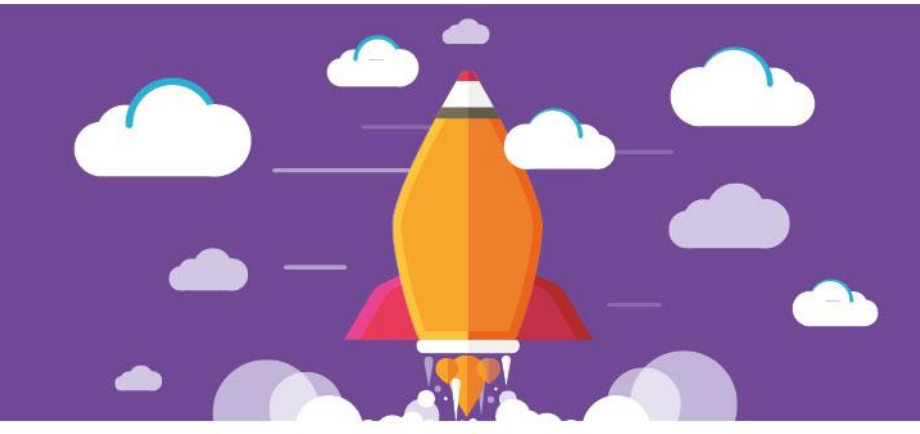

- [Wirtschaftsenglisch -](https://www.ibb.com/weiterbildung/wirtschaftsenglisch-elementary-a22) Elementary A2.2 Start: 17.04. ; 24.04. | **8 Wo.**
- [Wirtschaftsenglisch -](https://www.ibb.com/weiterbildung/wirtschaftsenglisch-intermediate-b11) Intermediate B1.1 Start: 17.04. : 24.04.  $\vert \ \circledS 8$  Wo.
- [Wirtschaftsenglisch -](https://www.ibb.com/weiterbildung/wirtschaftsenglisch-intermediate-b12) Intermediate B1.2 Start: 17.04. : 24.04.  $\vert$   $\otimes$  8 Wo.
- Wirtschaftsenglisch [Upper intermediate B2.1](https://www.ibb.com/weiterbildung/wirtschaftsenglisch-upper-intermediate-b21) Start: 17.04. ; 24.04. | **8 Wo.**

# <span id="page-2-0"></span>**Kaufmännisch / ERP/ SAP®**

űП

- [Auftragsbearbeitung / Bestellwesen mit ERP-Software](https://www.ibb.com/weiterbildung/auftragsbearbeitung-bestellwesen-mit-erp-software) Start: 22.05. | **8 Wo.**
- [Büroverwaltung & Kommunikation](https://www.ibb.com/weiterbildung/bueroverwaltung-und-kommunikation) Start: 05.06. | **8 Wo.**
- [Fachkraft Rechnungswesen \(IHK\)](https://www.ibb.com/weiterbildung/fachkraft-rechnungswesen-ihk) Start: 24.04. | **920 Wo.**
- [Finanzbuchhaltung mit "Fachkraft Rechnungswesen" \(IHK\)](https://www.ibb.com/weiterbildung/finanzbuchhaltung-mit-fachkraft-rechnungswesen-ihk) Start: 24.04. | **35 Wo.**
- [Finanzbuchhaltung mit Fachkraft REWE für Quereinsteiger](https://www.ibb.com/weiterbildung/finanzbuchhaltung-mit-fachkraft-rechnungswesen-ihk-und-datev-fuer-quereinsteiger) Start: 24.04. | **922 Wo.**
- [Finanzbuchhaltung mit DATEV®, Aufbaukurs](https://www.ibb.com/weiterbildung/finanzbuchhaltung-mit-datev-aufbaukurs) Start: 24.04. | **8 Wo.**
- [Finanzbuchhaltung mit DATEV®, Basics](https://www.ibb.com/weiterbildung/finanzbuchhaltung-mit-datev-basics) Start: 24.04. | **8 Wo.**
- [Finanzbuchhaltung mit DATEV®, Expertenkurs](https://www.ibb.com/weiterbildung/finanzbuchhaltung-mit-datev-expertenkurs) Start: 24.04. | **8 Wo.**
- Kaufmännisches Rechnen: Einführung in die Belegerfassung [und Finanzbuchführung](https://www.ibb.com/weiterbildung/kaufmaennisches-rechnen-einfuehrung-in-die-belegerfassung-und-finanzbuchfuehrung) Start: 24.04. | **8 Wo.**
- [Lohn & Gehalt mit DATEV®, Aufbaukurs](https://www.ibb.com/weiterbildung/lohn-und-gehalt-mit-datev-aufbaukurs) Start: 22.05. | **8 Wo.**
- [Lohn & Gehalt mit DATEV®, Expertenkurs](https://www.ibb.com/weiterbildung/lohn-und-gehalt-mit-datev-expertenkurs) Start: 22.05. | **8 Wo.**
- Lohn- [und Gehaltsabrechnung: Einführung in DATEV®](https://www.ibb.com/weiterbildung/lohn-und-gehaltsabrechnung-einfuehrung-in-datev) Start: 24.04. | **94 Wo.**

# **Unsere Bildungsmehrwerte**

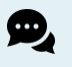

Persönliche Beratung – per VideoChat, Telefon o. vor Ort

**Lucius** Bildungsplanung individuell & modular zusammengestellt

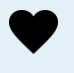

Begleitung mit Herz & Verstand bis ans Ziel

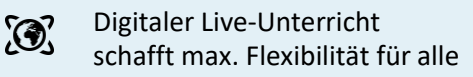

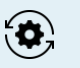

Zukunfts-Know-how: aus der Praxis, für die Praxis

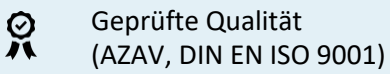

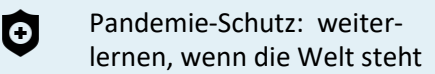

- Durchhalte-Management Leben & Lernen vereinen!
- 

 $\overline{\text{Sos}}$ 

Modernes IT-Equipment für optimales Lernen & Arbeiten

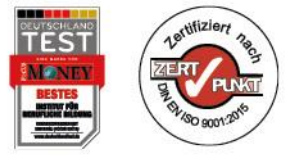

**Kontakt** 0800 70 50 000 [www.ibb.com](http://www.ibb.com/)

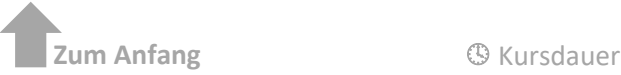

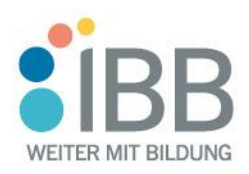

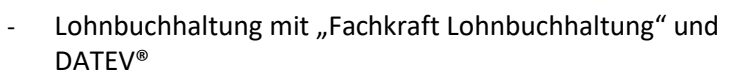

Start: 24.04. | **928 Wo.** 

- [Rechnungswesen / Finanzbuchhaltung mit ERP-Software](https://www.ibb.com/weiterbildung/rechnungswesen-finanzbuchhaltung-mit-erp-software) Start: Termin auf Anfrage |  $\circled$ 8 Wo.
- [Rechnungswesen 1: Finanzbuchhaltung](https://www.ibb.com/weiterbildung/rechnungswesen-1-finanzbuchhaltung) Start: 24.04. | **8 Wo.**
- [Rechnungswesen 2: Kosten-/Leistungsrechnung & Bilanz](https://www.ibb.com/weiterbildung/rechnungswesen-2-kosten-und-leistungsrechnen-bilanz) Start: 24.04. | **8 Wo.**
- [Recht in der Personalarbeit 1: Lohntheorie & Sozialver](https://www.ibb.com/weiterbildung/recht-in-der-personalarbeit-i-lohntheorie-und-sozialversicherungsrecht)[sicherungsrecht](https://www.ibb.com/weiterbildung/recht-in-der-personalarbeit-i-lohntheorie-und-sozialversicherungsrecht) Start: 22.05. | **94 Wo.**
- [Spezialist Finanzbuchhaltung mit DATEV](https://www.ibb.com/weiterbildung/spezialist-fuer-finanzbuchfuehrung-mit-datev-inkl-original-datev-zertifikat) Start: 24.04. | **32 Wo.**
- [Spezialist Finanzbuchhaltung mit DATEV Quereinsteiger](https://www.ibb.com/weiterbildung/spezialist-fuer-finanzbuchfuehrung-mit-datev-inkl-original-datev-zertifikat-fuer-quereinsteiger) Start: 24.04. | 940 Wo.
- [Steuerrecht für Finanzbuchhalter/-innen](https://www.ibb.com/weiterbildung/steuerrecht-fuer-finanzbuchhalter-innen) Start: 24.04. | **94 Wo.**

# **Medizin / Pflege / Soziales**

- <span id="page-3-0"></span>- [Arztpraxis-Management \(mit MEDISTAR® oder TURBOMED®\)](https://www.ibb.com/weiterbildung/arztpraxis-management-mit-branchensoftware-medistar) Start: 17.04. | **916 Wo.**
- [Betreuungskraft nach §§ 43b, 53b SGB XI \(mit Praktikum\)](https://www.ibb.com/weiterbildung/betreuungskraft-gemaess-43b-53b-sgb-xi) Start: 14 tägig  $|$   $\circ$ 5 Mon.
- [Betreuungskraft nach §§ 43b, 53b SGB XI \(ehem. § 87b\) mit](https://www.ibb.com/weiterbildung/betreuungskraft-nach-43b-53c-sgb-xi-ehem-87b-mit-zusatzqualifikation-sterbe-und-trauerbegleitung)  [Zusatzqualifikation Sterbe-](https://www.ibb.com/weiterbildung/betreuungskraft-nach-43b-53c-sgb-xi-ehem-87b-mit-zusatzqualifikation-sterbe-und-trauerbegleitung) und Trauerbegleitung Start: 15.05. | **926 Wo.**
- [Betreuungskraft nach §§ 43b, 53b SGB XI mit Computer-](https://www.ibb.com/weiterbildung/betreuungskraft-nach-43b-53c-sgb-xi-mit-computer-grundlagen-fuer-soziale-und-medizinische-berufe)[Grundlagen für soziale und medizinische Berufe](https://www.ibb.com/weiterbildung/betreuungskraft-nach-43b-53c-sgb-xi-mit-computer-grundlagen-fuer-soziale-und-medizinische-berufe) Start: 17.04. | **924 Wo.**
- [Betreuungskraft nach §§ 43b, 53b SGB XI \(ehem. § 87b\) mit](https://www.ibb.com/weiterbildung/betreuungskraft-nach-43b-53c-sgb-xi-ehem-87b-mit-verlaengertem-praktikum)  [Intensivpraktikum](https://www.ibb.com/weiterbildung/betreuungskraft-nach-43b-53c-sgb-xi-ehem-87b-mit-verlaengertem-praktikum) Start: 17.04. | **97,5 Mon.**
- [Gesamtqualifizierung: Sterbe-](https://www.ibb.com/weiterbildung/gesamtqualifizierung-sterbe-und-trauerbegleitung) und Trauerbegleitung Start: 17.04. | **8 Wo.**
- [Medizinische Fachkunde](https://www.ibb.com/weiterbildung/medizinische-fachkunde) Start: 17.04. | 916 Wo.

#### **Unsere Teilzeitangebote**

- **Feste Lernzeiten** Montag bis Freitag jeweils von 08.00 Uhr bis 12.30 Uhr oder von 16.15 Uhr bis 19.30 Uhr (siehe "#")
- **Lernen@home möglich** Teilnahme am Unterricht von Zuhause aus möglich (Equipment wird gestellt)
- **Virtuelle Nachhilfe** Wissen gezielt auffrischen bei verpassten Schulungen, z. B. wegen Care-Aufgaben
- **Individuelle Angebote** Gemeinsam finden wir auch noch flexiblere Lösungen!

### **Zu jeder Zeit verlässlich**

- $\times$  100% digital
- **100%** Live-Unterricht
- $\times$  100% sicher und datenschutzkonform
- **100%** persönliche Beratung z. B. vor Ort, per VideoChat oder Telefon

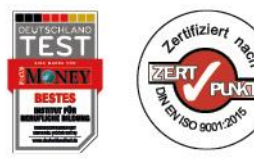

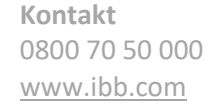

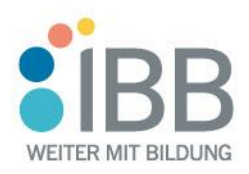

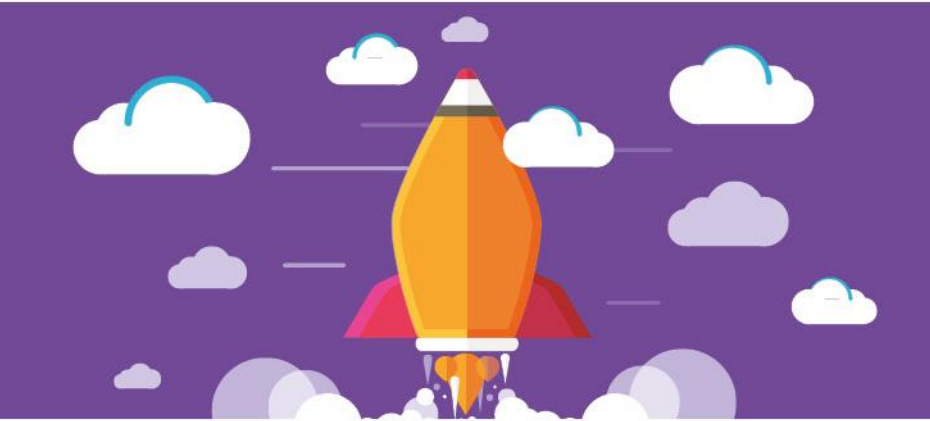

- [Medizinische Terminologie](https://www.ibb.com/weiterbildung/medizinische-terminologie) Start: 02.05. | **94 Wo.**
- Microsoft® Windows und Computer-Grundlagen für soziale [und medizinische Berufe](https://www.ibb.com/weiterbildung/microsoft-windows-und-computer-grundlagen-fuer-soziale-und-medizinische-berufe) Start: 17.04. | **94 Wo.**
- [Schulbegleiter Integrationsassistent](https://www.ibb.com/weiterbildung/schulbegleiter-in-integrationsassistent-in) Start: 08.05. | **916 Wo.**
- Sterbe- [und Trauerbegleitung](https://www.ibb.com/weiterbildung/sterbe-und-trauerbegleitung-vertiefung)  Vertiefung Start: 15.05. | **94 Wo.**
- [Wiedereinstieg Arzt-Praxismanagement](https://www.ibb.com/weiterbildung/wiedereinstieg-ins-arztpraxis-management-mit-branchensoftware-turbomed)  [\(mit MEDISTAR® oder TURBOMED®\)](https://www.ibb.com/weiterbildung/wiedereinstieg-ins-arztpraxis-management-mit-branchensoftware-turbomed) Start: 17.04. | **36 Wo.**
- [Zahnarztpraxis-Management mit CGM Z1](https://www.ibb.com/weiterbildung/zahnarztpraxis-management-mit-cgm-z1) Start: 17.04. | **916 Wo.**

# **Gewerbe / Technik / Handwerk**

- [AutoCAD® 2D, Aufbaukurs](https://www.ibb.com/weiterbildung/autocad-2d-aufbaukurs) Start: 22.05. | **94 Wo.**
- [AutoCAD® 2D, Basics](https://www.ibb.com/weiterbildung/autocad-2d-basics) Start: 24.04. | **4 Wo.**
- [AutoCAD® 3D, Intensivkurs](https://www.ibb.com/weiterbildung/autocad-3d-intensiv) Start: 08.05. | **8 Wo.**
- [AutoCAD® Einführung](https://www.ibb.com/weiterbildung/autocad-einfuehrung) Start: 08.05. | **94 Wo.**
- [Lagerlogistik Kompakt](https://www.ibb.com/weiterbildung/lagerlogistik-kompakt) Start: wöchentlicher Einstieg | 324 Wo.
- [Lagerlogistiker/-in \(IBB\) mit Schwerpunkt Wirtschaftsenglisch](https://www.ibb.com/weiterbildung/lagerlogistiker-in-mit-schwerpunkt-wirtschaftsenglisch) Start: 05.06. | **940 Wo.**
- SPS 1 [Speicher-programmierbare Steuerung](https://www.ibb.com/weiterbildung/sps-1-speicherprogrammierbare-steuerung) Start: 08.05. | **8 Wo.**
- SPS 2 [Anwendung in der Automatisierungstechnik](https://www.ibb.com/weiterbildung/sps-2-anwendung-in-der-automatisierungstechnik) Start: 08.05. | **912 Wo.**

# **Unsere Bildungsmehrwerte**

![](_page_4_Picture_316.jpeg)

![](_page_4_Picture_20.jpeg)

- Pandemie-Schutz: weiterlernen, wenn die Welt steht
	- Durchhalte-Management Leben & Lernen vereinen!
- 

0

 $\bigcirc$ 

Modernes IT-Equipment für optimales Lernen & Arbeiten

![](_page_4_Picture_25.jpeg)

![](_page_4_Picture_26.jpeg)

![](_page_4_Picture_27.jpeg)

**Seite 5 von 6**

![](_page_5_Picture_0.jpeg)

![](_page_5_Picture_2.jpeg)

# <span id="page-5-1"></span> **Management & Personal**

- AEVO [Ausbilder-Eignungsverordnung \(AdA\)](https://www.ibb.com/weiterbildung/aevo-ausbilder-eignungsverordnung-ada) Start: 05.06. | **8 Wo.**
- BWL– [Wirtschaftsrecht Grundlagen](https://www.ibb.com/weiterbildung/bwl-grundlagen-wirtschaftsrecht) Start: Termin auf Anfrage |  $@4$  Wo.
- [Personalverwaltung und -organisation](https://www.ibb.com/weiterbildung/personalverwaltung-und-organisation-einfuehrung)  Einführung Start: 24.04. | **94 Wo.**
- [Personalwesen, Basics](https://www.ibb.com/weiterbildung/personalwesen-basics) Start: 24.04. | **8 Wo.**

## **Marketing | Medien | Digitale Tools**

- [Adobe® Illustrator, Aufbaukurs](https://www.ibb.com/weiterbildung/adobe-illustrator-aufbaukurs) Start: 24.04. | 94 Wo.
- [Adobe® Illustrator, Basics](https://www.ibb.com/weiterbildung/adobe-illustrator-basics) Start: 22.05. | **94 Wo.**
- [Adobe® InDesign, Aufbaukurs](https://www.ibb.com/weiterbildung/adobe-indesign-aufbaukurs) Start: 24.04. | **94 Wo.**
- [Adobe® InDesign, Basics](https://www.ibb.com/weiterbildung/adobe-indesign-basics) Start: 24.04. | **94 Wo.**
- [Adobe® Photoshop, Aufbaukurs](https://www.ibb.com/weiterbildung/adobe-photoshop-aufbaukurs) Start: 22.05. | **94 Wo.**
- [Adobe® Photoshop, Basics](https://www.ibb.com/weiterbildung/adobe-photoshop-basics) Start: 24.04. | **94 Wo.**
- **[Marketing](https://www.ibb.com/weiterbildung/marketing)** Start: 05.06. | **8 Wo.**

#### **Sie haben Fragen zu unserem Weiterbildungsangebot?**  Nehmen Sie Kontakt zu uns auf, wir unterstützen Sie gern!

#### <span id="page-5-0"></span>**Infos & Kontakt für Interessent\*innen**

Unsere Bildungsberater\*innen stehen Ihnen gerne zur Verfügung. Aus ganz Deutschland sind wir über diese Kanäle direkt erreichbar, z. B. für Beratungen, Terminabsprachen, Schnupperstunden und weitere Infos:

![](_page_5_Picture_292.jpeg)

#### **Direkte Online-Terminbuchung**

Kostenlosen & unverbindlichen Termin vereinbaren, entweder per Direktlink oder einfach den QR-Code scannen!

Zum Termin (Link o. QR-Code nutzen) [www.ibb.com/termin-vereinbaren](http://www.ibb.com/termin-vereinbaren)

![](_page_5_Picture_23.jpeg)

#### **Kontakt für Auftraggeber\*innen**

Azra Mehić Fachexpertin regionales Kundenmanagement | Region Süd

Mobil: 0175 / 9717249 E-Mail: azra.mehic@ibb-mail.com

![](_page_5_Picture_27.jpeg)

![](_page_5_Picture_28.jpeg)

**Kontakt** 0800 70 50 000 [www.ibb.com](http://www.ibb.com/)

![](_page_5_Picture_30.jpeg)

**Seite 6 von 6**